# **Elettrotecnica al computer Matrici risolutive**

Per risolvere un circuito qualsiasi contenente elementi lineari, induttori e condensatori, si può ricorrere a delle matrici. Il procedimento ricorsivo è questo:

- 1) Si sceglie un nodo di riferimento, contato come 0.
- 2) Si numerano tutti gli altri nodi
- 3) Si scrive la matrice quadrata risolutiva del sistema, secondo la seguente formula generale:

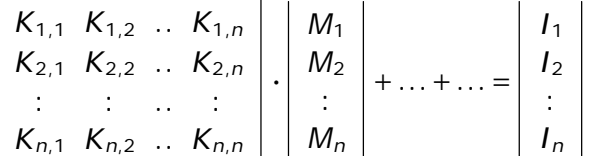

*Ki*,*<sup>i</sup>* =Somma dei valori K dei componenti connessi al nodo i

*Ki*,*<sup>j</sup>* =Somma negativa dei valori K dei componenti connessi tra il nodo i e il nodo j

*M<sup>i</sup>* =Termini incogniti, considerati tra il nodo 0 e il nodo i

*I<sup>i</sup>* =Somma delle correnti dei generatori connessi al nodo i.

I>0 se la corrente è entrante nel nodo

I<0 se la corrente è uscente dal nodo

La tabella mostra i valori da inserire nella matrice a seconda del componente elettronico:

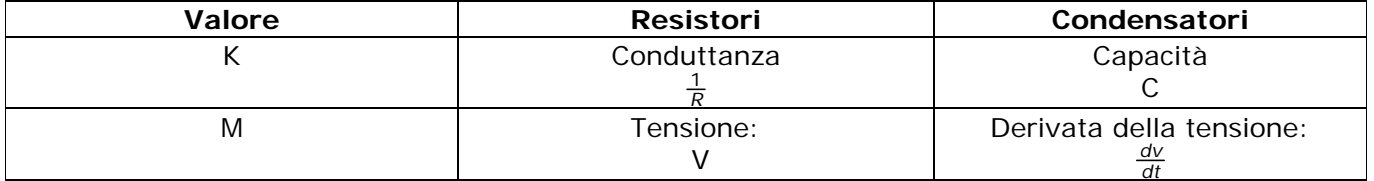

Esempio:

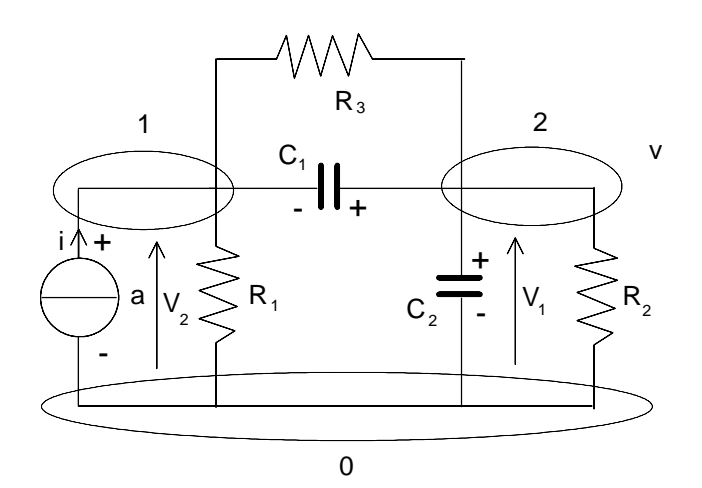

La matrice finali risolutiva di questo circuito è:

$$
\begin{vmatrix} \frac{1}{R_1} + \frac{1}{R_3} & -\frac{1}{R_3} \\ -\frac{1}{R_3} & \frac{1}{R_2} + \frac{1}{R_3} \end{vmatrix} \cdot \begin{vmatrix} V_1 \\ V_2 \end{vmatrix} + \begin{vmatrix} C_1 & -C_1 \\ -C_1 & C_1 + C_2 \end{vmatrix} \cdot \begin{vmatrix} \frac{dv_1}{dt} \\ \frac{dv_2}{dt} \end{vmatrix} = \begin{vmatrix} a \\ 0 \end{vmatrix}
$$

# **Elettrotecnica al computer**

**Programma Spice**

Il linguaggio di programmazione Spice è stato creato appositamente per risolvere i circuiti elettronici a computer.

### **A) Caratteristiche generali**

1) Spice non è Case Sensitive: maiuscole e minuscole hanno lo stesso significato

2) Spice lavora sempre sulle tensioni

3) Spice compie l'analisi in questo modo: legge la descrizione del circuito e il tipo di analisi da compiere da un file nome.cir, e scrive i risultati dell'analisi e gli eventuali errori in un file nome.out

#### **B) Struttura del listato**

1) Prima riga: non analizzata dal computer durante l'esecuzione. Serve per il titolo

2) Istruzioni di descrizione: descrivono al computer come è fatto il circuito. Ogni componente elettronico è indicato come segue:

Lettera che indica il componente + Numero del componente + Nodo Positivo + Nodo Negativo + Carateristiche del componenete

3) Istruzioni di comando: iniziano sempre con un punto, e specificano al computer come eseguire l'analisi

4) Commenti: si inseriscono scrivendo \* seguito dal commento.

#### **C) Rappresentazione dei valori**

I valori dei componenti possono essere espressi in tre modi:

- 1) Valore semplice. Esempio: 10.000
- 2) Esponenziale ingegneristico: 10E3

3) Con prefissi: 10K

Tabella dei prefissi:

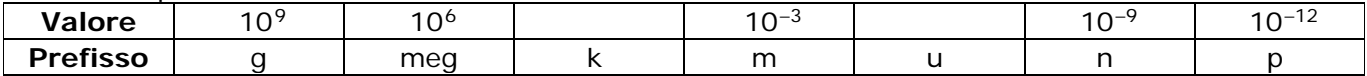

# **Elenco dei componenti**

# **1) Resistenza**

Sintassi: **R**n N+ N- Val

Dove: n = numero di resistenza

- $N_{+}$  = Polo positivo
- $N =$  Polo negativo
- Val = valore in ohm della resistenza

# **2) Generatore indipendente di tensione**

- Sintassi: **V**n N+ N- Tipo\_Tensione Valore Dove: n = numero di resistenza  $N_{+}$  = Polo positivo  $N =$  Polo negativo Tipo\_Tensione: tipo di tensione erogata:(DC - PULSE - ecc) Valore: tensione erogata
- Nota: : I generatori seguono sempre la convenzione degli utilizzatori. Tensione: parte dal polo - e va al polo + Corrente: entra nel polo + e esce dal polo -

# **3) Generatore indipendente di corrente**

Sintassi: **I**n N+ N- Tipo\_Corrente Valore Dove: n = numero di resistenza  $N_{+}$  = Polo positivo N- = Polo negativo Tipo\_Corrente: tipo di corrente erogata: (DC - PULSE - ecc) Valore: corrente erogata

#### **4) Generatori pilotati in tensione**

- Sintassi: **E**n N+ N- NC+ NC- Coeff **G**n N+ N- NC+ NC- Coeff
- Dove: n = numero di resistenza
	- $N+$  = Polo positivo N- = Polo negativo NC+ = Polo positivo della tensione di controllo NC- = Polo negativo della tensione di controllo Coeff = coefficiente del generatore
- E= Generatore di tensione pilotato in tensione
- G= generatore di corrente pilotato in tensione

#### **5) Generatori pilotati in** corrente

- Sintassi: **G**n N+ N- Pilotante Coeff
- Dove: n = numero di resistenza
	- $N+$  = Polo positivo
	- N- = Polo negativo
	- Pilotante = nome del dipositivo la cui corrente controlla il generatore. Di solito è un generatore
	- Coeff = coefficiente del generatore
- F= Generatore di corrente pilotato in corrente
- H= generatore di tensione pilotato in corrente

NB: poichè Spice lavora sempre con tensioni, non si può indicare la corrente che pilota il generatore. Bisogna ricorrere al seguente stratagemma: si sostituisce al punto in cui c'è la corrente un generatore di tensione con v=0, che equivale a un cortocircuito. Poi nella definizione del generatore pilotato si indica il nome del generatore di tensione nulla.

# **6) Definizioni di correnti/tensioni erogate**

A) DC

*Cosa*: eroga corrente/tensioni continua *Sintassi*: nessun parametro aggiuntivo

#### B) PULSE

*Cosa*: Eroga una pulsazione periodica di corrente definita dall'utente *Sintassi*: I1 I2 Ritardo\_I1 Durata\_Salita Durata\_Discesa Durata\_I2 Periodo

Dove: I1 = Corrente 1 dalla quale inizia la pulsazione

I2 = Corrente 2 alla quale giunge la pulsazione

 Ritardo\_I1 = tempo iniziale durante il quale la corrente vale I1. E' considerato solo la prima volta, ma non si ripete nel ciclo

 Durata\_Salita = tempo durante il quale la corrente sale linearmente da I1 a I2 Durata\_Discesa = tempo durante il quale la corrente scende linearmente da I2 a I1 Durata\_I2= tempo durante il quale la tensione resta a I2 Periodo= Periodo totale

# **Elenco dei comandi**

# **A) Tipo di analisi**

Sintassi: .DC Nome\_Gen\_V V\_Inizio V\_Fine V\_Passo

Dove: Nome\_Gen\_V = il nome del generatore di tensione da prendere in considerazione per compiere l'analisi

V\_Inizio = La tensione di inizio dalla quale partire per compiere l'analisi

V Fine = La tensione finale dell'analisi

v\_Passo = L'incremento nel passaggio da V\_Inizio a V\_Fine

# **B) Stampa dei dati su file**

Sintassi: .PRINT Tipo\_Analisi Valori

Dove: .PRINT = Stampa i dati in modalità testuale in nome.out

Tipo\_Analisi = Il tipo di analisi da stampare nel file

Grandezze = Le grandezze da stampare nel file

Sintassi: .PROBE Valori

Dove: .PROBE = Stampa i dati in modalità grafica Grandezze = Le grandezze da stampare nel file

# **C) Fine del programma**

Sintassi: .END Nota: è sempre necessario inserire .END alla fine del programma